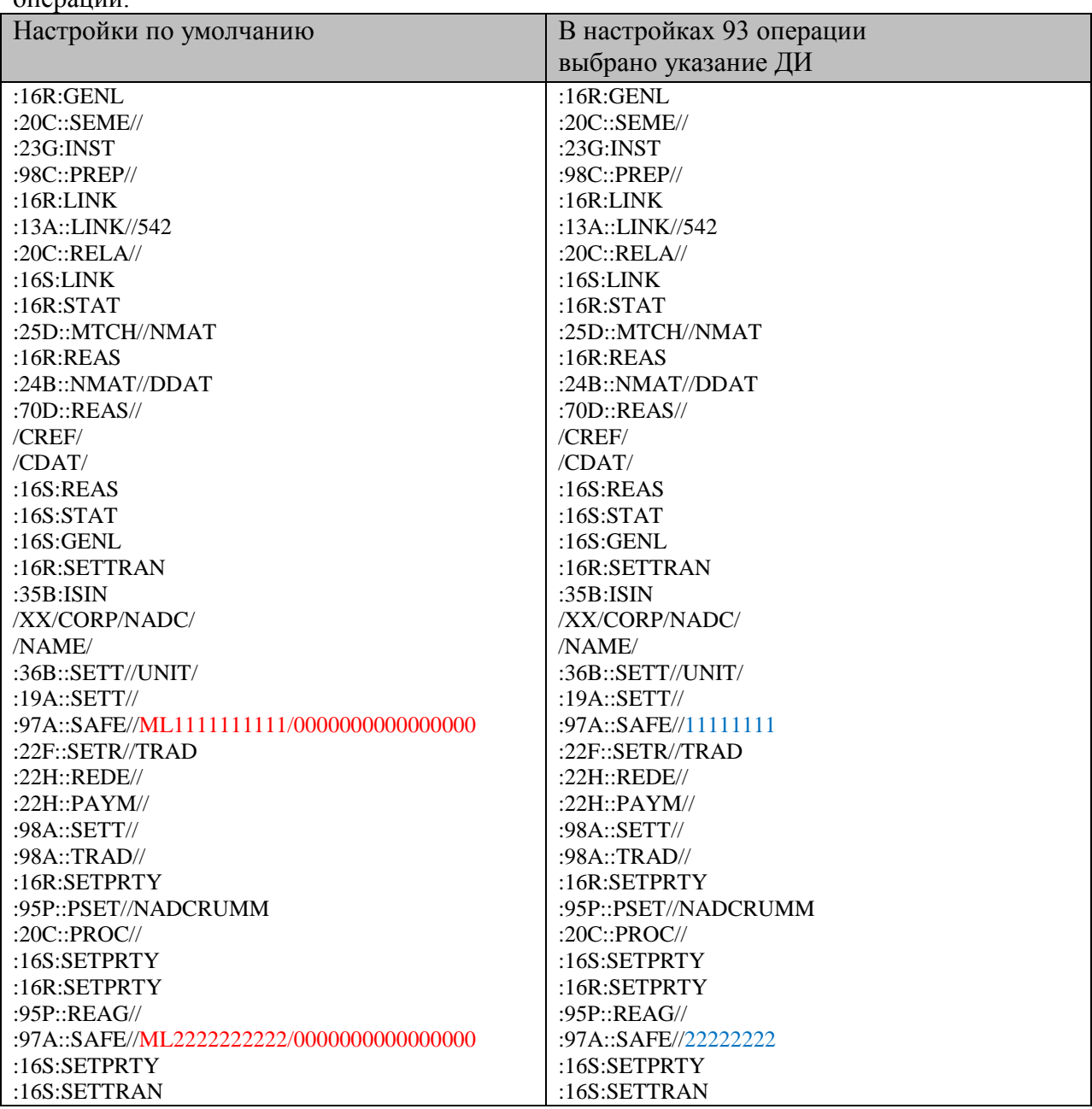

Пример отчета МТ548 (отчет о потенциальных встречных) в зависимости от настроек 93  $\overline{O}$ перации

Синим цветом выделен пример, как выглядит номер счета в МТ548, если в 93 операции выбрано «Да» для параметра «Указывать идентификатор раздела в SWIFT отчетах».